## **Live-Audio-Recording mit Side Tone**

## DL6RAI

In den letzten Jahren ist es üblich geworden, den Contestbetrieb in Form eines MP3-Files aufzuzeichnen - nicht in erster Linie um nachträgliche "Verbesserungen" am Log durchzuführen, sondern eher zu Demo-Zwecken oder weil man gerne prüfen will, wie die in der Contestauswertung (UBN-File) berichteten Fehler zustande gekommen sind. Zudem ist das Aufzeichnen des Empfangs- und Sendekanals inzwischen beim CQ WW DX Contest Vorschrift, wenn man einen der vorderen Plätze anstrebt.

Das von mir favorisierte Contest-Programm Win-Test erlaubt bereits seit der Version 3 solche Aufzeichnungen durchzuführen - doch ich war nie so recht zufrieden, denn es fehlte ein wesentlicher Teil der Aufzeichnung: Das eigene Sendesignal. In SSB war das noch halbwegs akzeptabel, denn durch die aufgezeichnete HF Einstreuung konnte man zumindest ahnen, was da gesagt wurde. Aber bei der von mir präferierten Betriebsart CW ging gar nichts - man war völlig orientierungslos. So machte das Zuhören später keinen Spaß - eine Lösung musste her.

Zunächst wurde nach der Ursache gesucht und festgestellt, dass auf dem Audio-Ausgang, der zum Aufnehmen verwendet wird, bei vielen Transceivern der CW-Mithörton schlichtweg fehlt. So war das zumindest bei meinem bewährten Kenwood TS-850 und bei dem aktuellen Gerät, einem ICOM IC-7410.

Nach Diskussionen mit verschiedenen OMs kam ich auf folgende Lösung: Die von mir ebenfalls favorisierten microHAM Controller neuerer Generation (microKeyer II) verfügen über einen synthetischen CW-Mithörton, den man auf einem separaten Anschluss ausgeben kann. Wenn es möglich wäre, dieses Signal wieder in die aufgezeichnete Audio einzuspeisen, wäre das eine elegante und Hardware-unabhängige Lösung!

Gesagt getan: Eine kurze Anfrage bei Jozef, OM7ZZ, erbrachte folgenden Hinweis:

"Find C25 ceramic capacitor. It should be located around TDA1013 top right side. It is side tone output. Measure which side has no DC component, from this point you will be connecting to audio input.

Find C113 capacitor located behind SUB RX pot. Again, measure which side has no DC component. These two points which has no DC component you have to connect together thru some resistance (optimum value: 4.7 k).

Make sure you have enabled side tone in Router (Audio Switching tab) and record in stereo or sum mono. Side tone is now injected to right channel."

Das Foto 1 zeigt die durchgeführte Modifikation am microKeyer II, die sich mittlerweile seit zwei Jahren bei mir bewährt hat. Der Widerstand wurde mit Schrumpfschlauch isoliert, so dass bei der fliegenden Leitungsführung kein Kurzschluss entsteht. Es ist ein bisschen trickreich, an die jeweiligen Lötpunkte zu kommen, aber mit etwas Geschick klappt es.

Nun habe ich bei CW-Contesten die Möglichkeit, den CW-Mithörton über das Audio-Menü zu aktivieren. Dieser wird auf dem rechten Kanal aufgezeichnet, während die RX-Audio auf dem linken Kanal anliegt. Leider sind sowohl der Pegel als auch die Tonhöhe fest eingestellt, aber das ist in der Praxis verschmerzbar.

Eine Funktionsgarantie und Support für diese Modifikation kann ich nicht übernehmen. Aber vielleicht hilft dem einen oder anderen dieser Hinweis!

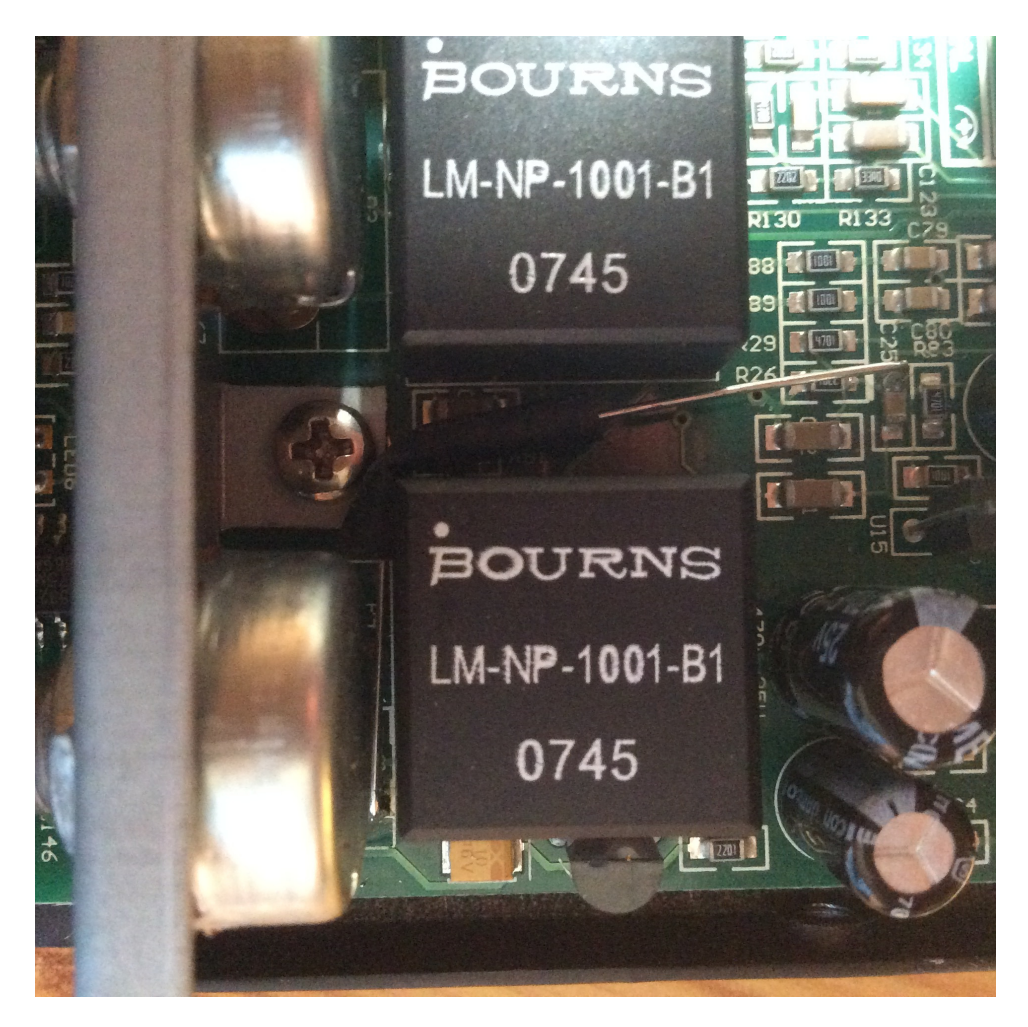

Abbildung *1*: Ausschnitt aus der Modifikation. Widerstand ist mit einem Schrumpfschlauch gegen den Kühlkörper isoliert, weil er sonst einen Kurzschluss erzeugen könnte.

Abbildung 2: Im Audio-Tab des microHAM Routers ist der synthetische Mithörton aktivierbar (TX Monitor).

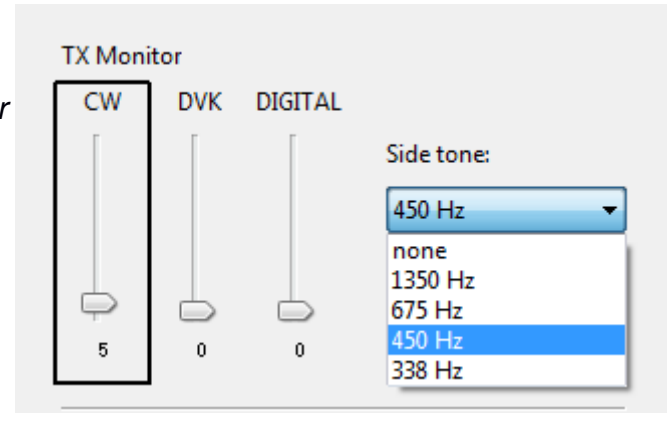